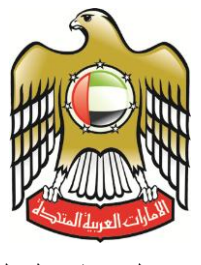

وزارة التربية والتعليم

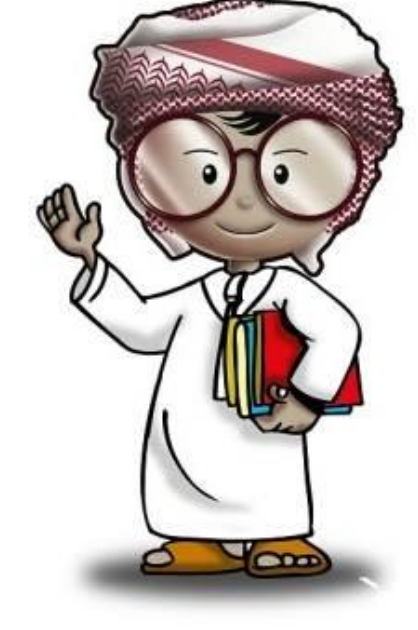

# **أمن وحماية المعلومات كتاب الطالب**

**الصف السادس االبتدائي**

 $\begin{array}{c} \begin{array}{c} \text{array} \\ \text{Ex} \end{array} \begin{array}{c} \text{20} \\ \text{Ex} \end{array} \begin{array}{c} \text{21} \\ \text{Ex} \end{array} \begin{array}{c} \text{22} \\ \text{Ex} \end{array} \begin{array}{c} \text{23} \\ \text{Ex} \end{array} \begin{array}{c} \text{24} \\ \text{Ex} \end{array} \begin{array}{c} \text{25} \\ \text{Ex} \end{array} \begin{array}{c} \text{26} \\ \text{Ex} \end{array} \begin{array}{c} \text{26} \\ \text{Ex} \end{$ 

**حنو ثقافة إلكرتونية آمنة**

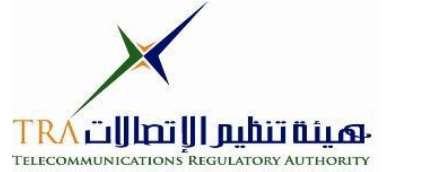

**6**

**جميع الحقوق محفوظة** *2013* **©، وال يجوز لغير وزارة التربية والتعليم بدولة االمارات العربية المتحدة نشر هذه** المادة، أو أي جزء منها، أو تصويرها، أو إعادة طبعها أو تخزين محتوياتها، أو نقلها بأي وسيلة إلا بعد الحصول على **إذن صريح ومكتوب من الهيئة العامة لتنظيم قطاع اإلتصاالت بدولة األمارات العربية المتحدة.**

**تمهيد**

**اإلنترنت .. عالم واسع .. شبكة عمالقة .. تلف الكرة االرضية شماال وجنوبا ، شرقا وغربا.. دخول شبكة اإلنترنت أشبه بالجولة في مملكة معظم الموجودين فيها سواح ومسافر ون من جميع بقاع العالم، والكل يتجول ويتنقل بحرية تامة دون هويات أو تأشي ار للزيارة، حيث ال حدود وال مراكز جمركية وال فواصل ت** طبيعية ، والتنقل والتجول فيها ممتعٌ جدا وشيقٌ وهو لا يعدو أكثر من نبضات الكترونية تربط أطراف **ومعالم هذه المملكة العامرة..ودخول الشبكة )المملكة( يمثل مغامرة مثيرة للوهلة ال ولى، ورغبة شديدة في التعرف على كل شيء واإلطالع عليه ..** 

**هذا اإلتساع المترامي لشبكة اإلنترنت، صاحبه بروز ظواهر سلبية بين مرتادي الشبكة، وظهور جوانب تستلزم منا أخذ الحيطة والحذر من بعض التهديدات والمخاطر، ولذلك لحماية أنفسنا من التأثيرات المجهولة عبر هذا العالم اإللكتروني الهائل.**

**قد تكون البداية مجهولة ومشوشة .. ولكن سرعان ما تبدو جميع المور طبيعية ومنتظمة، حين إتباع اإلرشادات والتعليمات التي ستأخذك لبر المان.**

**هذا المنهج يمثل أحد المصادر الهامة للتوعية بأمن وحماية المعلومات، وهو مادة مساندة للتعريف بكيفية الحد من المخاطر واإلستفادة من فرص اإلنترنت. كما يهدف إلى تعزيز قدرات وتغيير سلوك الطالب في التعامل مع اإلنترنت. يسعى هذا المنهج في نهاية المطاف الى نشر ثقافة إلكترونية آمنة عبر المؤسسات التربوية والتعليمية بالدولة.**

**واهلل ولي التوفيق ،**

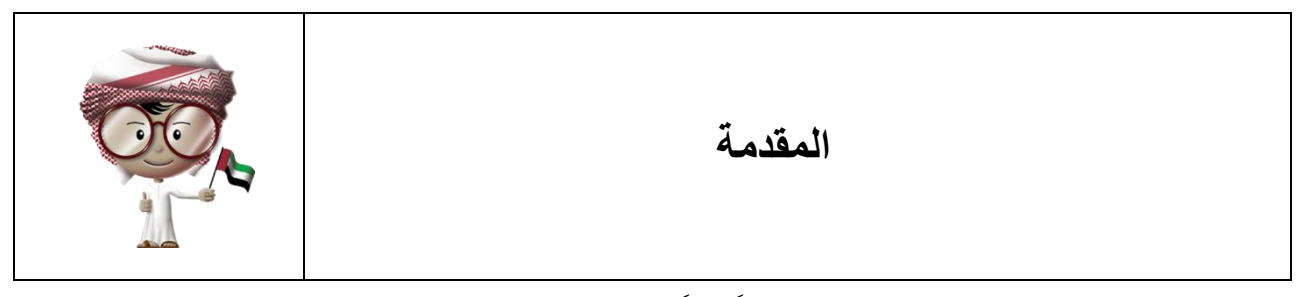

اصبح التعامل بأمان مع شبكة الإنترنت تحدياً قوياً في زماننا هذا. فشبكة الإنترنت مثل البحر الواسع الملئ بالمعلومات التي تأخذ أشكاال مختلفة مثل الملفات والوثائق وملفات الصوت والفيديو. وهذا الكم الهائل من المعلومات يزيد من خطورة كونها مدمرة أو مضرة أو مضللة. ومن المهم أن نحمي أنفسنا من أي شئ مشبوه في شبكة الإنترنت لأنها لا تقتصر فقط على المعلومات. فشبكة الإنترنت تحتوي أيضاً على أدوات أخرى مثل شبكات التواصل االجتماعي التي أثرت في حياتنا بشكل أو بآخر، وجعلت من هذا العالم الكبير قرية صغيرة، ثم تأتي بعد ذلك برامج المراسلة الفورية التي لم تعد تتيح للهاتف التقليدي فرصا كثيرة للإستخدام.

يتضمن هذا الكتاب معلومات وتدريبات كثيرة، والتي ستمكنك من تعلم طرق البقاء بأمان وأنت تتجول فى شبكة اإلنترنت. ستناقش الدروس شبكات التواصل االجتماعي، وبرامج المراسلة الفورية، وأمن اإلنترنت بشكل عام. سيزودك كل درس ببعض النصائح عن كيفية إستخدام هذه التقنيات لتستمتع بها بشكل آمن.

<span id="page-3-0"></span>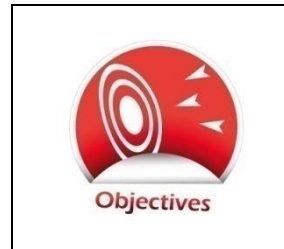

**نواتج التعلم**

أن يتمكن الطالب بنهاية المنهج من :

- تعريف شبكات التواصل االجتماعي
- معرفة كيف يمكن لشبكات التواصل االجتماعي أن تكون مفيدة
	- إستخدام شبكات التواصل الاجتماعي بشكل آمن
	- تعريف برامج المراسلة الفورية وكيفية إستخدامها
	- مناقشة طرق إستخدا برامج المراسلة الفورية بأمان
- مناقشة طرق حماية نفسك وكيفية التصرف مع التعدي اإللكتروني على اإلنترنت
	- مناقشة طرق األمان عند زيارة مواقع اإلنترنت
		- تعلم عادات مفيدة لإستخدام الإنترنت.

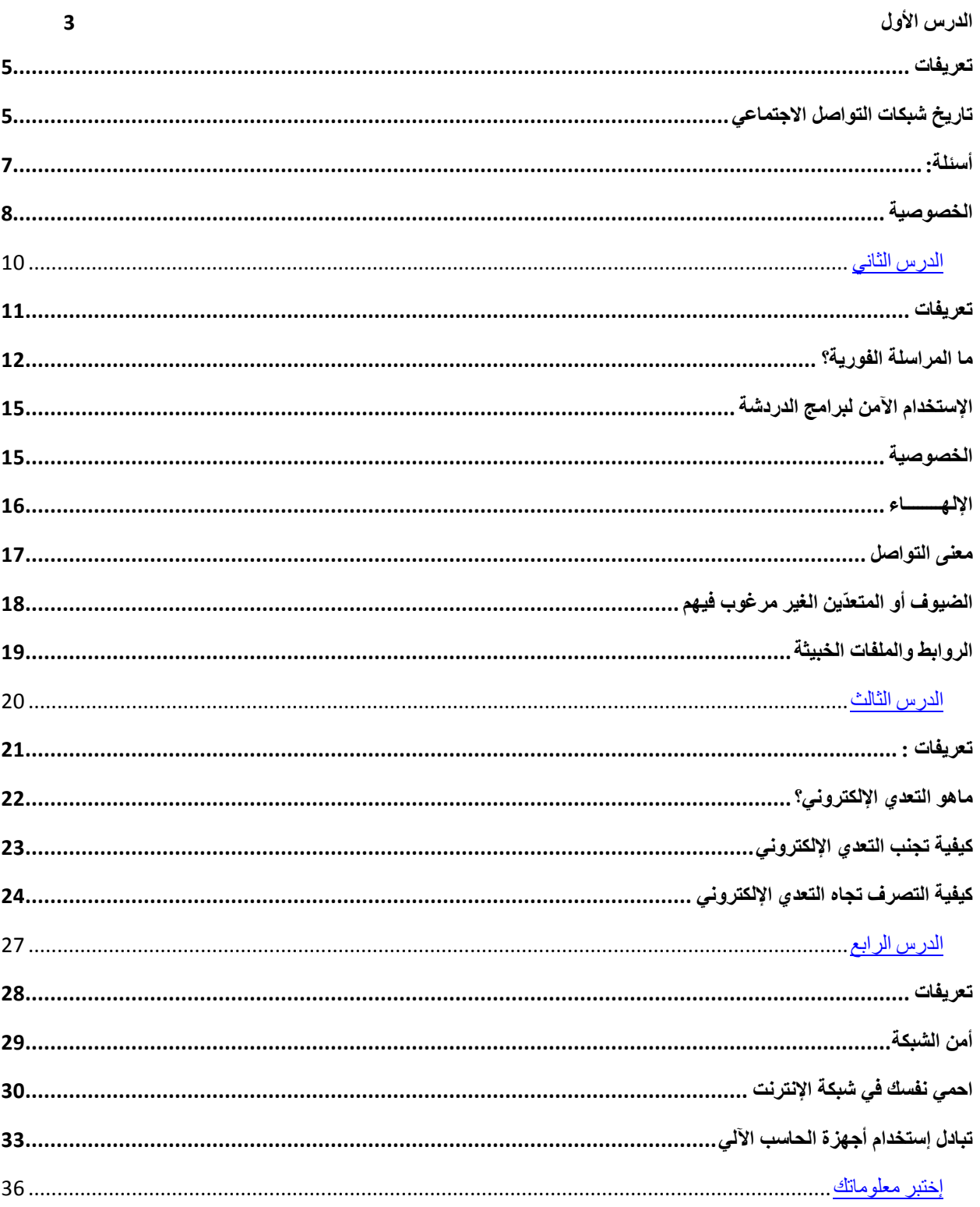

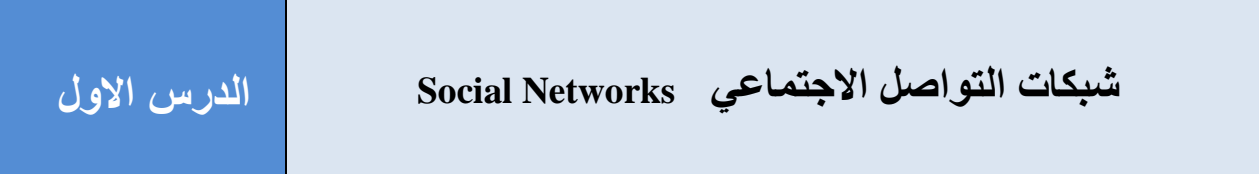

### <span id="page-5-0"></span>**تعريفات**

**شبكة التواصل االتجتماي Network Social:** مجموعة من األشخاص الذين يتواصلون ببعضهم على شبكة االنترنت، لهم نفس اإلهتمامات أو األهداف.

إبقاء معلومات معينة سرا إخبارها لألخرين. **الخصوصية Privacy:** وعد مشاركتها أو

#### <span id="page-5-1"></span>**تاريخ شبكات التواصل االتجتماي**

لقد وجدت شبكات التواصل االجتماعي لرغبة الناس في التواصل مع بعضهم. شبكات التواصل االجتماعي هي ببساطة محيط أو بيئة معينة يتمكن الناس من خاللها التفاعل ومشاركة األفكار ومناقشة اإلهتمامات المشتركة والتواصل مع أشخاص آخرين. هناك اآلالف من شبكات التواصل حول العالم، بعضها يتضمن منتديات رياضية، أو مجموعات للعمل الخيري، أومنتديات الهوايات وغيرها، هذه المجموعات تجمع بين الناس ذوي الإهتمامات المشتركة وتعطيهم الفرصة للتعلم وتبادل المعرفة والمشاركة في الأمور التي يستمتعون بها.

قد نلاحظ في الأونة الأخيره وجود هذه المجموعات وانتشار ها بكثرة في شبكة اإلنترنت. قد تنتمي أنت لبعض تلك المجموعات في شبكة اإلنترنت حيث يستطيع الأشخاص الذين لديهم اهتمامات مشتركة الاجتماع معاً والتحدث عن هذه الاهتمامات، ومشاركة الافكار فقد تكون مثلاً، عضواً في مجموعة خاصة بعشاق كرة القدم حيث يمكنك التحدث عن لاعبيك المفضلين، أو يمكنك أن تكون أحد الأعضاء في مجموعة الفورمولا 1 (Formula 1) لتعرف

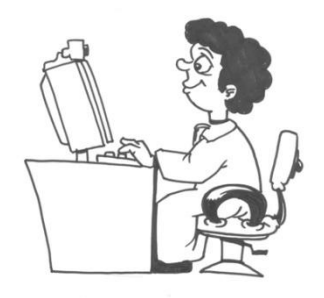

المزيد عن فريقك المفضل، يمكنك أيضاً أن تنضم لأحدى مجموعات التصوير الفوتوغرافي وتقوم بمشاركة أفكارك حول التصوير الفوتوغرافي مع أناس آخرين حول العالم.

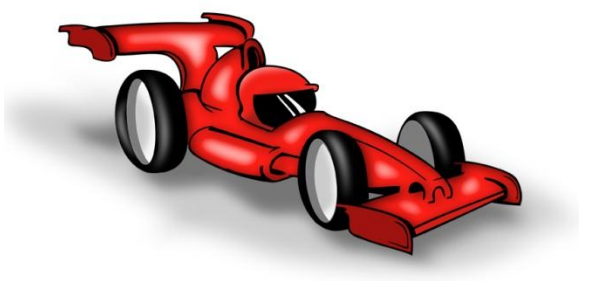

تمتاز شبكات التواصل االجتماعي في اإلنترنت بميزة لم تتوافر في شبكات التواصل االجتماعي التقليدية وهي أنها تضم أشخاص من مختلف أنحاء العالم. وهذا يعني أنه يمكنك التحدث عن فرق الفورموال 1 مع شخص ما في أستراليا أو إيطاليا أو كندا، أو يمكنك أن تجد أفكاراً شيقة للتصوير الفوتوغرافي من أحد المصورين المحترفين في الولايات المتحدة الأمريكية، أو من مصوّر مبتدئ في روسيا يطلب مساعدة فنية في المجال نفسه. اآلن يمكنك المشاركة بالمعلومات من خالل الشبكات االجتماعية مع أي شخص حول العالم.

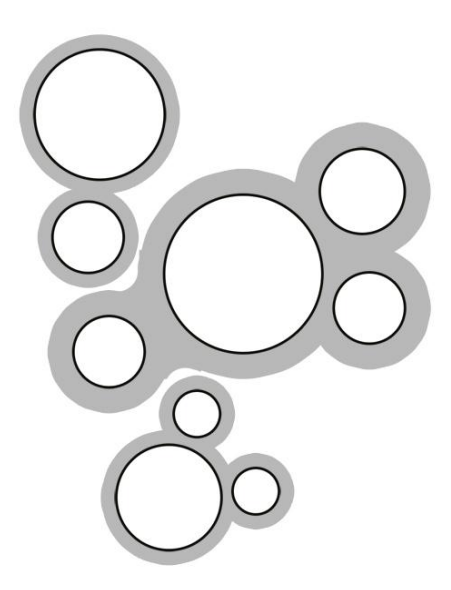

<span id="page-7-0"></span>**أسئلة:**  هناك العديد من شبكات التواصل االجتماعي الشهيرة في اإلنترنت. هل أنت عضو في إحدى شبكات التواصل االجتماعي في مدينتك أو مدرستك؟ خحت ماهي شبكات التواصل التي تستخدمها في اإلنترنت؟

#### <span id="page-8-0"></span>**الخصوصية**

الجوانب الإيجابية لشبكات التواصل الاجتماعي كثيرة جداً، ولكن لشبكات التواصل الاجتماعي بعض المخاطر التي يجب أن تكون على علم بها قبل إستخدامها، ولعل جانب الخصوصية من الموضوعات الهامة التي يجب التطرق لها حين نتعامل مع شبكات التواصل االجتماعي في اإلنترنت.

لدينا جميعاً معلومات خاصة نريد الإبقاء عليها سراً. صممت شبكات التواصل خصيصاً لنتمكن من مشاركة ĺ

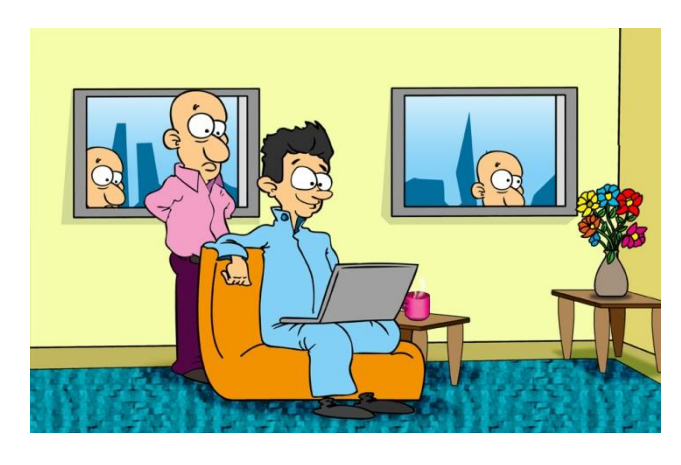

المعلومات مع االخرين، ولكن نشر المعلومات الخاصة بك في شبكات التواصل االجتماعي ليس بفكرة صائبة إذ يجب أن تبقى سرية والتنشر، ألن أي شئ تقوم بكتابته أو تنشره في شبكة التواصل سيكون متاحاً للجميع، حين تريد أن تعرض إحدى الصوّر التي قمت بتصوير ها، فإن شبكات التواصل هي المكان الأفضل لذلك، بينما هي ليست كذلك لنشر كلمة المرور الخاصة بك أو عنوان منزلك، فالأفضل إبقاء تلك المعلومات سراً.

البيانات أو المعلومات التي يتم نشر ها في شبكات التواصل الاجتماعي ستظل هناك لفترة طويلة جداً. قد تقوم بحذف صوّر أو تمسح مشاركات ومحادثات من شبكة التواصل التي تتعامل معها، غير أن العديد من هذه المواقع يقوم بحفظ نسخة منها، وهناك العديد من محركات البحث مثل جوجل Google تقوم بحفظ البيانات لفترة طويلة.

بإمكان أي شخص من الذين اطلعوا على ما قمت بنشره في شبكة التواصل االجتماعي أن يقو بحفظه قبل أن تقوم تحذفه، لذلك فإننا ننصحك **ب (فكر جيداً قبل نشر أي شيء في شبكة التواصل الاجتماعي).** 

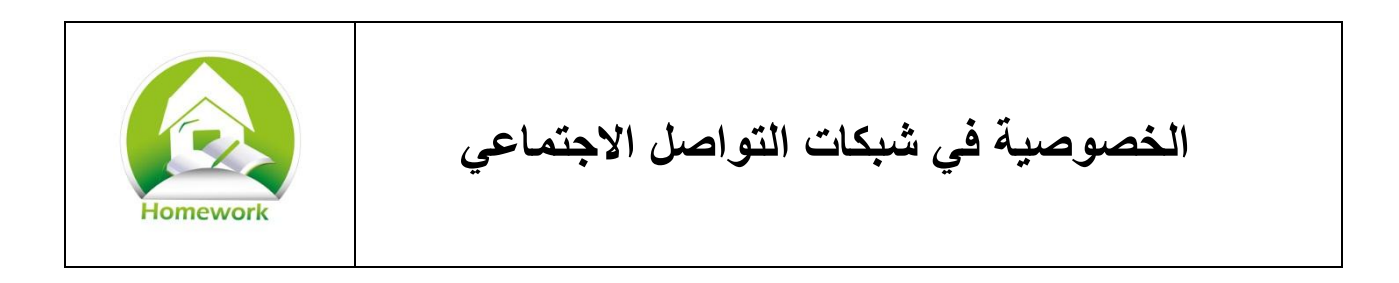

الفيسبوك (Facebook) هو احد أمثلة شبكات التواصل الاجتماعي ، وقد تأسس عام 2004 ويعد من أشهر

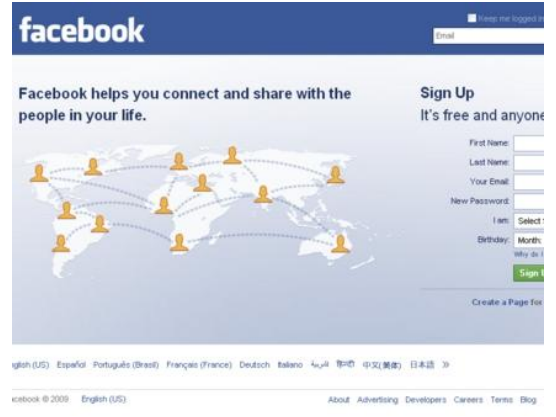

مواقع التواصل الاجتماعي عبر الإنترنت في العالم. بحسب اإلحصائيات فإن عدد مستخدمي الشبكات الاجتماعية يتفوق على عدد مستخدمي البريد الإلكتروني. ينشر المستخدمون المعلومات والصّور ومقاطع الفيديو في شبكة الفيس بوك، ويقوموا كذلك بالدردشة والمراسلة الفورية مع األصدقاء وتكوين مجموعات ذات اهتمامات مشتركة، كما يتواصل الناس مع بعضهم من جميع أنحاء العالم، ويتبادلون الأفكار ، ويلعبون معاً.

ولكن .. هل تعلم بأنه لا يمكن إنشاء حساب فيسبوك لمن يقل عمره عن 13عاماً ! ĺ

ما هي الأسباب التي أدت لإدارة شركة الفيسبوك لوضع هذا الشرط؟

عيك أن تقوم بجمع كافة الأسباب التي من شأنها الإبقاء على هذا الشرط الى جانب الأسباب التي تجعل البعض يريدون إلغاء هذا الشرط.

- .1 إسأل والديك إذا كانا يعتقدان أنه يجب أن يظل هذا الشرط، ولماذا؟
- 2. أجلس مع والديك وقم بتصفح الإنترنت بحثاً عن أي أخبار تخص هذا الشرط. حاول معرفة الأسباب وراء رغبة بعض الناس بإبقاء هذا الشرط، وأيضا الأسباب وراء رغبة آخرين بإلغاءه
	- 3. كن مستعداً لعرض أسباب تأييد ومعارضة هذا الشرط أمام زملاءك في الفصل. ĺ

<span id="page-10-0"></span>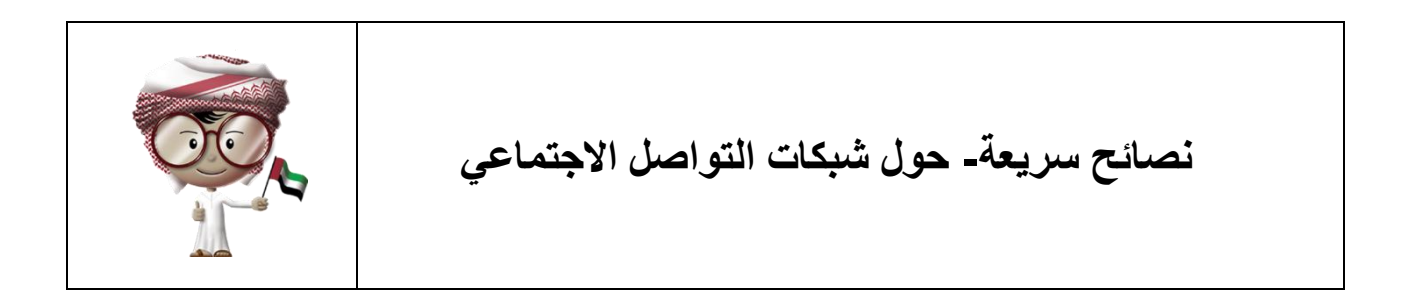

من المهم جداً أن تتحكم فيما تقوم به خلال إستخدامك لشبكات التواصل الاجتماعي. يمكنك أن تختار أي معلومات تنشرها وماذا تقول، وماذا تحب أن ترى، أو تقرأ في شبكات التواصل االجتماعي.

- .1 تحدث مع والديك قبل إستخدامك ألي من شبكات التواصل االجتماعي، حيث يمكنهما مساعدتك في إستخدامها بصورة سليمة وآمنة أو توجيهك عند تعرضك لمشكلة ما.
	- .4 اختر شبكات التواصل التي تجد فيها اهتماماتك أو أشخاص من نفس عمرك. استعن بوالديك لمساعدتك على اختيار شبكة التواصل المناسبة لك. استخد شبكات التواصل للمتعة وكذلك لتعلم األشياء الجديدة والمفيدة.
- 3. يجب الحرص على عدم تبادل أو مشاركة المعلومات الخاصة أو السرية في شبكات التواصل الاجتماعي. هناك قاعدة هامة تقول: ما لا تستطيع الإفصاح به أمام معارفك وأصدقائك فلا تقم بنشره في شبكات التواصل االجتماعي.
	- 4. كن حذراً حين تتحدث وتتبادل المعلومات، فأنت لاتعرف حقاً من بالطرف الأخر وهوية الشخص الذي يقو بالتحدث معك.

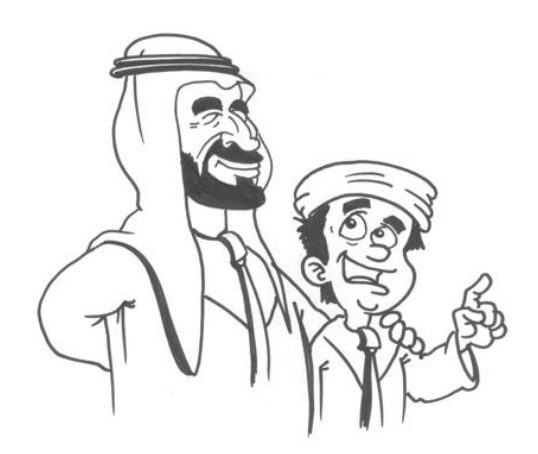

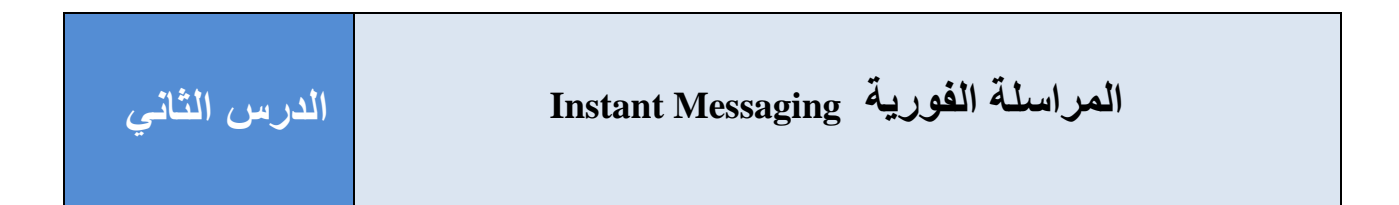

#### <span id="page-11-0"></span>**تعريفات**

**برنامج المراسلة الفورية Messaging Instant:** برنامج يسمح لك بإرسال رسائل نصية فورية إلى شخص آخر عبر شبكة اإلنترنت أو عن طريق شبكات الهواتف المحمولة.

**البرامج الخبيثة Malware:** البرامج التي تتسلل لجهاز الحاسب اآللي الخاص بك دون علمك. معظم البرامج الخبيثة مصممة بغرض تخريب جهازك أو سرقة المعلومات والملفات أو مهاجمة أجهزة الحاسبات الأخر ي

**ُمختَ – Shortener URL ِصر الروابط** : خدمة على األنترنت تستخد الختصار عناوين المواقع الإلكترونية، وتستخدم عادة حين يكون لديك عدد محدد من الحروف لإرسال رسالة للأخرين، أو بغرض إخفاء العنوان الحقيقي للموقع المرسل إليك. وعليه يجب ان تحترس من الضغط على روابطها ان كان . المرسل مجهوال

## <span id="page-12-0"></span>ما ه*ي* المراسلة الفورية؟

برامج المراسلة الفورية (IM (هي برامج تسمح لك بالتواصل الفوري مع آخرين عن طريق كتابة رسائل نصية قصيرة لهم، كما أن بعض برامج المراسلة تسمح بإرسال صور أو مقاطع الفيديو. إن برامج المراسلة مريحة للغاية لأنها تسمح بإرسال رسائل فورية لشخص آخر ويمكنه الرد حين الإستطاعة أو إذا أتيح له الإتصال بالإنترنت، كما أنها أيضا مناسبة لأنه يمكن إستخدامها من خلال أجهزة الحاسب الآلي والهواتف النقالة و غير ها من الأجهز ة الذكية.

ظهرت على مر السنين أنواع مختلفة من برامج المراسلة الفورية، ومن أشهرها :

- AOL Instant Messenger •
- Microsoft Messenger or Windows Live Messenger
	- ICQ
	- Google Chat •
	- Yahoo Messenger •
	- Facebook Messaging
		- Whats App
			- iMessage
				- Skype •
	- Blackberry Messenger •

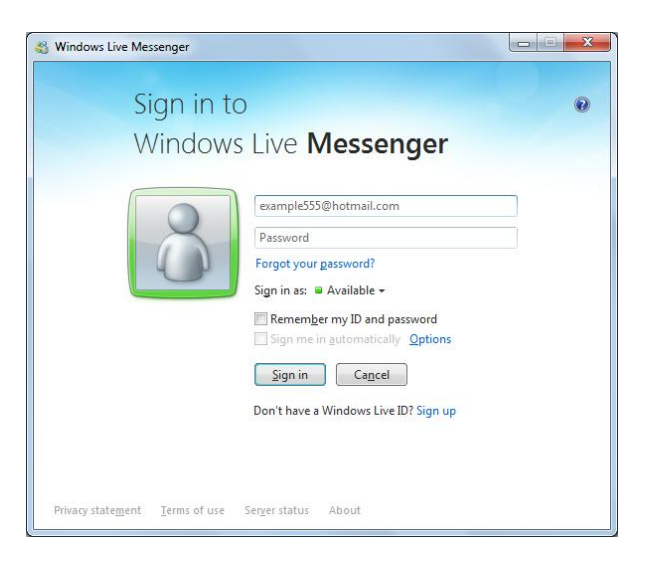

ما هو برنامج المراسلة الفورية الذي تستخدمه؟ ولماذا إخترته ؟

برامج المراسلة الفورية تتيح لك فرصة إرسال الرسائل إلى أصدقائك البعيدين أو القريبين، باإلضافة إلى توفير إمكانية التحدث مع بعضكم البعض دون إز عاج الآخرين. مثلاً، أثناء التواجد في المكتبات العامة أو عند وجود أناس يتحدثون، إلى جانب إرسال الرسائل التي يمكن أن يرد عليها الطرف اآلخر متى ما تمكن من ذلك. تحظى برامج المراسلة الفورية بشعبية كبيرة خصوصاً تلك الموجودة على الهواتف الذكية الحديثة، لأنها سهلة الإستخدام وقادرة على إرسال رسالة لأي شخص في أي وقت حتى وإن لم يكن الهاتف أو جهاز الحاسب اآللي معه.

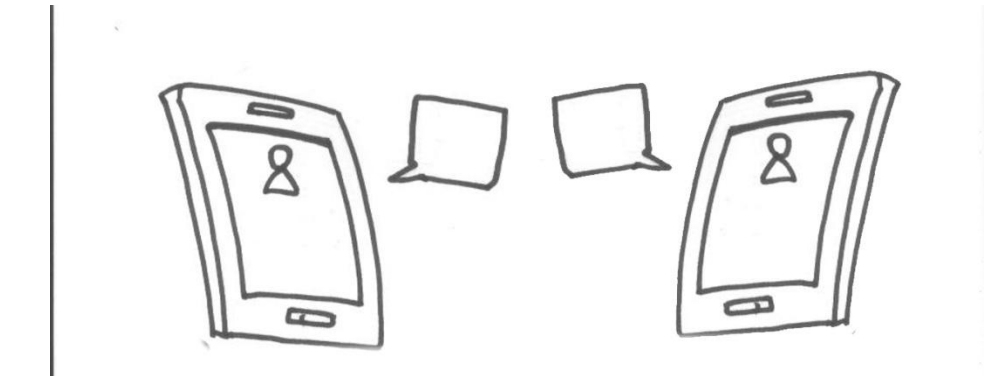

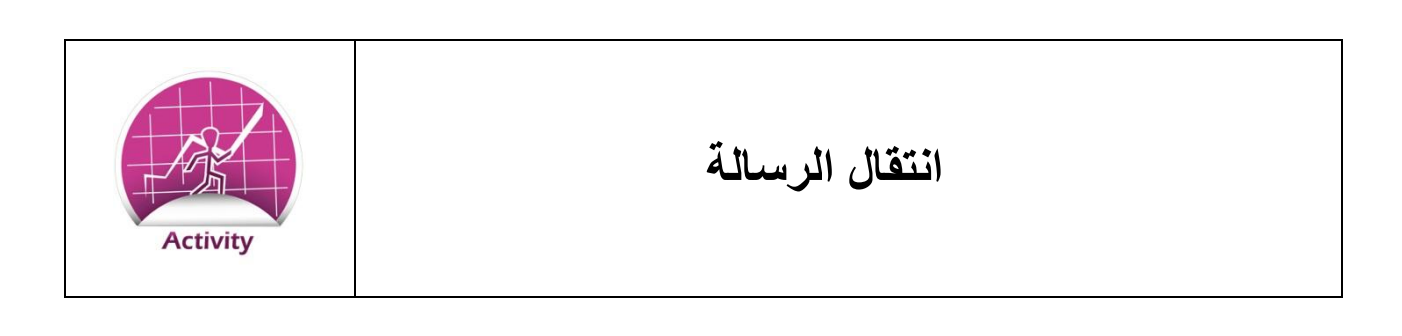

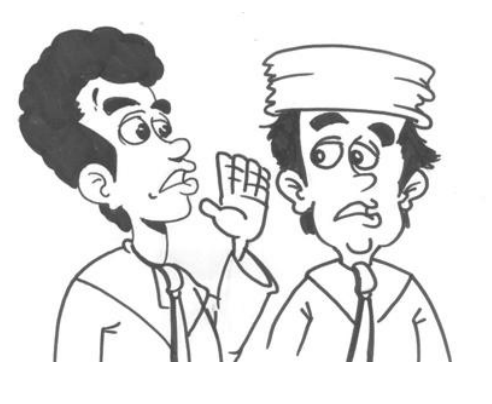

يقسم المعلم طلاب الفصل لأربع مجموعات بحيث تتكوّن كل مجموعة من خمسة طالب. يقو كل طالب باختيار رقم مختلف عن زميله ابتداءً من الرقم 1 وتكون أرقام متسلسلة – مثل ،1 ،4 ....1وهكذا. يقف الطالب بجانب بعضهم حسب تسلسل أرقامهم ابتداءً بالرقم 1 ويُعطى آخر طالب في كل مجموعة ورقة وقلم. يقو المعلم بإعطاء الطالب رقم 1 من كل فريق ورقة صغيرة بها رسالة قصيرة من جملتين.

- 1 . يهمس الطالب الأول بمحتوى الرسالة في أذن زميله رقم 2 الذي يليه وبسر عة ولكن ينبغي أن يحتفظ بالورقة التي معه.
- 2. يقوم الطالب رقم 2 بتكرار العملية مع زميله رقم 3 وهكذا، إلى أن تصل الرسالة إلى آخر طالب في المجموعة.
- 3. يقوم الطالب الأخير الذي يحمل الورقة والقلم بكتابة الرسالة التي وصلته ثم يقوم الطلاب بمقارنتها بورقة الرسالة االولى
- .2 على الطالب مقارنة الرسالتين وأن يحاولوا معرفة متى تغير محتوى الرسالة التي كانوا يتناقلونها من واحد لاخر

**أسئلة**

- .1 ماهي المشاكل التي واجهها الطالب عند تمرير الرسالة من حيث سماعها ونقلها بوضوح وتذكرها؟ 2. هل كان من الأسهل أن يسمح المعلم بتمرير الورقة التي أعطاها للطالب رقم 1؟
- 3. ماهي المشاكل التي من المحتمل أن تواجهها أثناء مشار كتك الرسائل مع الآخرين من حيث سماعها أو نقلها بوضوح أو تذكرها أو أن يكون قد سمعها آخرون؟

كما رأينا في نشاط انتقال الرسالة، فأنه من الصعب نقل المعلومات بسرعة ودقة. وعندما نسمع رسالة ثم نكرر ها، فإننا غالباً لا نتذكر كل كلماتها بالضبط. على العقل أن يقوم بمعالجة المعلومات فيصبح من الأسهل تغيير كلمة أو كلمتين لتنتقل الرسالة وتصل بشكل أسرع.

إن برامج المراسلة الفورية هي إحدى الطرق التي تتغلب على تلك المشاكل ألنه من األسهل كتابة النص أو المعلومة التي تريد إرسالها بطريقة مبسطة ومرتبه، ومن ثم فإن مستلم الرسالة يمكنه أن يعيد إرسال الرسالة لشخص آخر كما هي، ومع ذلك فأن برامج الدردشة وبرامج المراسلة الفورية ال تستطيع إظهار أي عواطف أو أحاسيس مثل الغضب والضحك والفرح والحزن، األمر الذي قد يجعل المستلم ال يفهم الرسالة بشكل صحيح.

#### <span id="page-15-0"></span>**اإلستخدا اآلمن لبرامج المراسلة الفورية**

تعلمنا فيما سبق كيف تكون برامج المراسلة الفورية مفيدة ويمكن اإلستمتاع بها، فتتاح لنا فرصة التواصل مع أقاربنا وأصدقائنا الذين يعيشون بعيداً عنا. يمكننا مشاركتهم كل اللحظات الجميلة في نفس الوقت بإستخدام المر اسلة الفورية بالفيديو ويمكن أيضاً إرسال واستقبال صوّر المناسبات السعيدة والخاصة. ولكن كغيرها من وسائل التواصل في شبكة اإلنترنت، هناك بعض المخاطر التي يجب تعلم بها والتي من شأنها الحفاظ على بقائك آمناً.

#### <span id="page-15-1"></span>**الخصوصية**

كما في شبكات التواصل االجتماعي، فإنه يجب عليك أن تكون حذراَ عند إرسال الرسائل عبر برنامج المراسلة الفورية. قد يكون لديك محادثات مع أشخاص من عائلتك و تريد أن تبقيها سريه نظراً لخصوصيتها. بعض برامج المراسلة الفورية تحتفظ بمحادثاتك السابقة مع اآلخرين فقد تحتاج أن ترجع إليها في وقت الحق ولكن لألسف ذلك يعني أنه يمكن ألي شخص أن يقرأ تلك المحادثات لطالما كان من المسموح له إستخدام جهازك، لذا ينصح دائماً بعدم حفظ المحادثات..

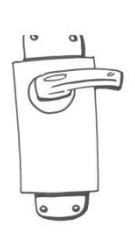

<span id="page-16-0"></span>**اإللتهــــــــاء**

إستخدام برامج المراسلة الفورية شئ ممتع جداً، والإفراط في إستخدامها قد يلهينا عن معرفة مايجري حولنا، فقد لاتسمع والديك وهما ينادونك لتناول العشاء أو عدم الإنتباه أثناء عبور شارع مزدحم بالسيارات

> ĺ عند إستخدامك لبرامج المراسلة الفورية، يجب أن تكون حذرا ومنتبهاً لمن حولك، فإذا كنت تقود دراجتك أو تسير على الطريق وأردت أن تقرأ رساله أو ترد على رسالة ما، فيجب أن تقف في مكان مناسب للقيام بالقراءة أو الرد. تجنب أيضاً الإلتهاء في ĺ االوقات التي تتطلب التركيز.

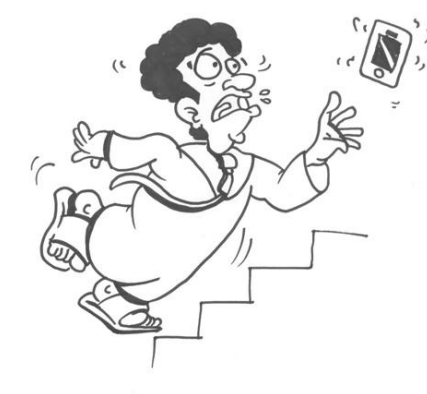

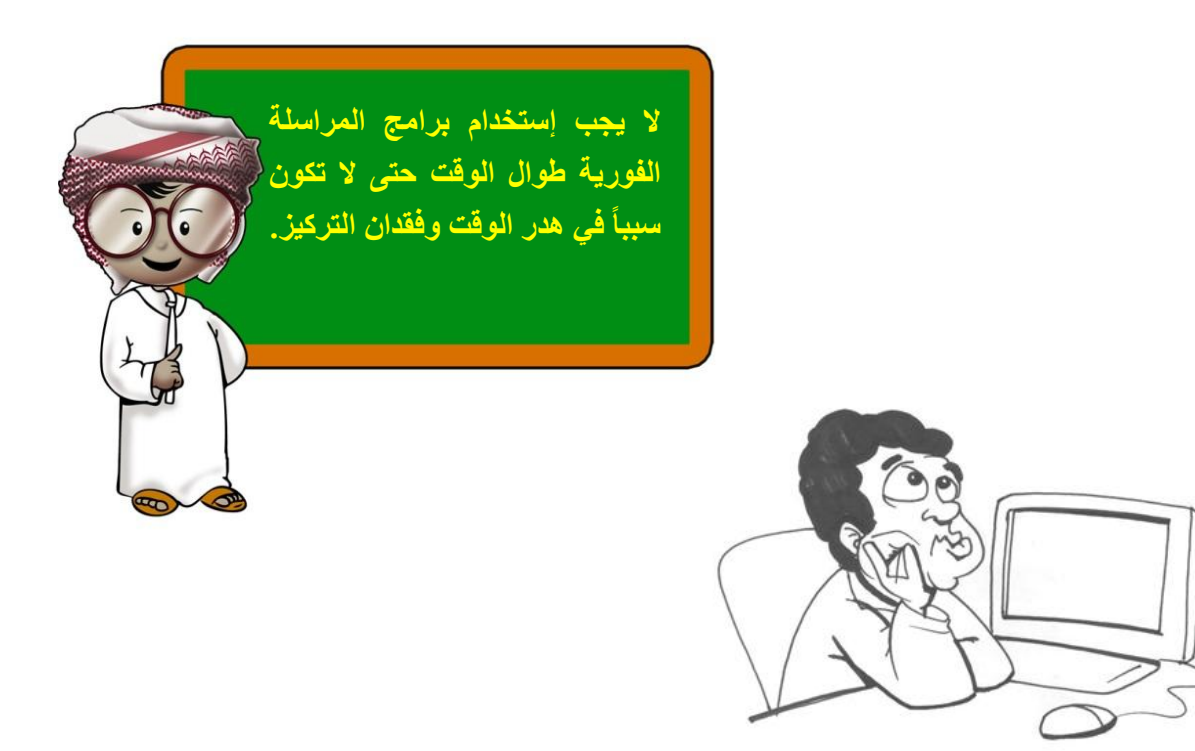

# <span id="page-17-0"></span>**معنى التواصل**

تعتبر برامج المراسلة الفورية مفيدة جداً لإرسال الرسائل بمحتواها الأصلي دون تغيير، ولكن لايمكن التعبير عن العواطف أو المشاعر أو إرسال تعابيير وجوهنا من خلال الكلمات<sub>.</sub> عندما نتحدث وجهاً لوجه ĺ مع اآلخرين يمكننا أن نرى تعبيرات الوجه ولغة أجسادهم، الأمر الذي يجعلنا نستنتج بسهولة ما إذا كانوا يشعرون بالسعادة أو الحزن، وبالرضا أو الغضب حيث يمكننا أن نغيّر ما نقول أو كيفية الحديث مستعينين بهذه

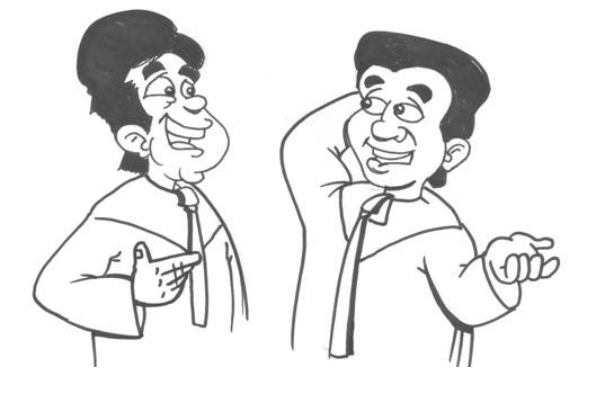

التعابير. على عكس ما يوجد في برامج المراسلة الفورية التي ال تتيح هذا الشيء مما يجعل معرفة مشاعر الآخرين صعباً في بعض الأحيان.

تذكر أن تسـأل عن مشاعر الطرف الآخر عند إستخدامك لبرنامج المراسلة الفورية، ما إذا كان مازحاً أو غاضباً، وإذا أردت محادثة شخص ما حول موضوع هام، فإنه من الأفضل القيام بالمحادثة وجهاً لوجه. ĺ

# <span id="page-18-0"></span>**الضيوف أو المتعّدين غير المرغوب بهم**

قد تتلقى دعوة من شخص ما عبر إحدى برامج المراسلة الفورية للمحادثة أو تبادل المعلومات رغم أنك ال تعرف حقيقة ذلك الشخص ِ من حيث المبدأ، من الأفضل تجنب الحديث مع أي شخص لا تعرفه، وكن حذر ًا بشأن المعلومات التي تتناقلها عبر برامج المراسلة الفورية، وإذا وجه لك أي شخص أسئلة غير مالئمة أو غريبة أو تجعلك تشعر بالحرج، فلا تجيب عليها واقطع الاتصال فوراً، كما ينبغي إخبار ولي أمرك ĺ بالموضوع.

قد تكون في بعض الحالات جزءاً من محادثة على برنامج المراسلة الفورية مع مجموعة من أصدقائك المقربين وأصدقاء آخرين لست على عالقة قوية معهم، ولشدة تركيزك في المحادثة قد تنسى تواجد اآلخرين Ĩ معك في هذه المحادثة الجماعية لذلك انتبه لما تكتب في المحادثات على برامج المراسلة الفورية. تأكد دائما مما تكتب واحرص أن يكون الطرف اآلخر قد فهم ما تقصد.

إذا تلقيت رسائل من شخص في لعبة من ألعاب الإنترنت، فإننا ننصحك أن تكون أكثر اهتماماً بالحديث معه عن اللعبة بدلاً من تفكيرك فيما إن كان هذا الشخص صادقا فيما يدعيه عن نفسه، وقد يؤدي إلى خداعك عندما يتبين لك أن الشخص الذي تتحدث معه غير مايدعيه ويظهره بالمحادثة.

<span id="page-18-1"></span>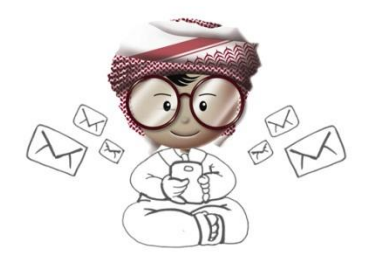

من جانب آخر فقد تُستخدم برامج المراسلة الفورية لأغراض سيئة كإرسال الرسائل المزعجة أو التعدي، وقد تكون رسائل تهديد ĺ وإبتزاز. عليك أن تعلم أن مثل تلك الرسائل قد تشكل تهديدا خطيراً وعليك إخبار ولي أمرك فورا بشأنها وسنناقش لاحقاً كيفية التعامل مع هذه المشاكل.

#### **الروابط والملفات الخبيثة**

تمكنك بعض برامج المراسلة الفورية من إرسال الملفات وأفلام الفيديو للأخرين. إذا تم إرسال أي ملفات إليك، فكن حذر اً عند قبول تثبيتها في جهازك، وإن لم تعرف مرسل تلك الملفات فالأفضل أن تتجاهلها لأنها قد تحتوي على برامج خبيثة من شأنها أحداث ضرر بالغ بجهازك وملفاتك المخزنة. في بعض الأحيان قد لا يكون المُرسل على علم بأن تلك الملفات تحتوي على شفرات ضارة، خاصةً إذا كان نوع الجهاز المُرسل مختلف عن جهازك، فإنه من المحتمل أال تضر هذه الملفات جهازه بينما يحدث العكس مع جهازك.

وفي أحيانٍ أخرى قد تتلقى من صديقك رسالة بها وصلة لموقع في الإنترنت وينصحك أن تزوره، أو أن تتلقى رسالة من شخص غريب ينصحك بزيارة موقع يوجد به قسائم تخفيض لأحد محلات الملابس المشهورة وتود حقاً مشاهدتها. مجمل الأمر أنه يجب عليك أن تتحقق من الوصلة قبل الضغط عليها.

معظم الوصالت لها الشكل العادي الذي نعرفه. فعلى سبيل المثال، إذا نظرنا لعنوان هذا الموقع *http://www.aecert.ae/download-ar.php*

> فإن هذا العنوان من المرجح أن يأخذك لموقع aeCERT، ومن الواضح أن هذا الجزء "download-ar.php " سيأخذك لمكان ما في الموقع حيث يمكنك تنزيل ملفات معينة. العنوان الكامل يتيتح لنا التحقق الأولى من سلامة الموقع وإمكانية الوثوق به، ولكن في الجانب اآلخر، فإن بعض تقنيات التواصل مثل تويتر Twitter تعتمد على

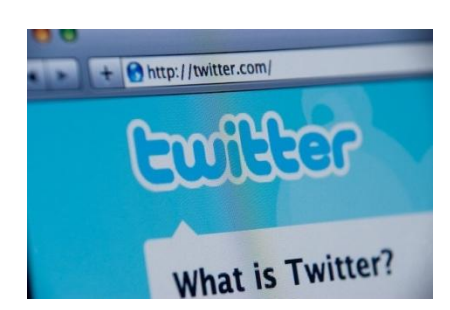

عنوان التراسل المختصر، فإذا قمت بوضع وصلة لموقع في مثل هذه الأنظمة، فإنه يتم إختصارها لوصلة قصيرة، توفيراً لعدد حروف الرسالة، مما يجعل من الصعب التعرف على الوصلة أو معرفة ما تشير إليها. فإذا أخذنا رابط موقع aeCERT وكتبناه في برنامج مختصر الوصالت، فإنه سيبدو هكذا *<http://bit.ly/PbzpuC>*

لن تتمكن أبداً من معرفة ما إذا كانت الوصلة لموقع رسمي أو لموقع يحتوي على فيروسات أو خطر آخر قد يشكل تهديداً على جهازك.

يُنصح بعدم الضغط على أي وصلات قصيرة مرسلة إليك، وقم بالتحقق من عنوان الموقع قبل الضغط على الوصلة وتأكد أنه موقع آمن. إحذر أن تضغط على أية وصالت مرسلة إليك من شخص ال تعرفه، وإذا ر<br>أ شعرت أن الموقع الذي أرسل لك حقيقي فلا تضغط عليه مباشرة ولكن من الأفضل أن تكتبه بسطر العنوان في متصفح اإلنترنت .

<span id="page-20-0"></span>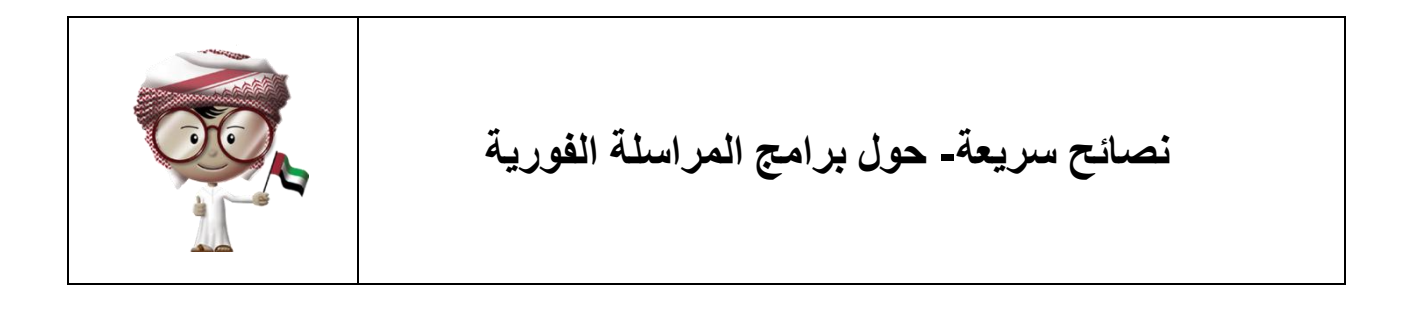

من المهم أثناء إستخدام برامج المراسلة الفورية أن تكون على وعي تام بما تختار ومتى تتحدث ومع أي شخص وماذا تقول وكيف تجيب اآلخرين وماذا تفعل بشأن الوصالت والمرفقات.

- .1 ال تنسى أن تنتبه لما هو حولك أثناء إستخدامك برنامج المراسلة الفورية حتى ال تقع أي مشكلة سببها فقدان التركيز.
- 2. احرص على عدم تبادل المعلومات الخاصة أو السرية من خلال برامج المراسلة الفورية لأنك تجهل ماذا يمكن للطرف اآلخر أن يفعل بتلك المعلومات.
- 3. كن حذراً بشأن مع من تتحدث أو تتبادل المعلومات معه لأنك لا تعرف الهوية الحقيقية للشخص الذي ĺ يحدثك في الطرف اآلخر.
	- .2 كن شديد الحذر أثناء التعامل مع أي ملفات يتم إرسالها لك عبر برامج المراسلة الفورية.
	- 5. قم بالتحقق من أية وصلة أو عنوان موقع يرسل إليك قبل الضغط عليه لاسيما العناوين القصيرة

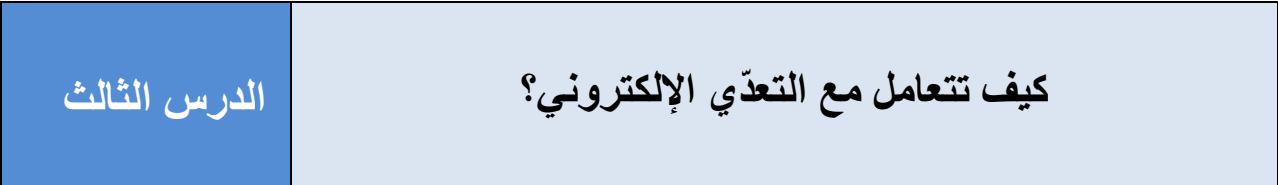

<span id="page-21-0"></span>**تعريفات :**

<span id="page-21-1"></span>ا**لتعدّي الإلكتروني Cyber-Bullying**: هو إستخدام الإنترنت للتهديد أو الإساءة أو مضايقة الآخرين عبر شبكات التواصل االجتماعي أو البريد اإللكتروني أو برامج المراسلة الفورية أو أي وسيلة أخرى.

#### **ماهو التعدي اإللكترون ؟**

لقد تعلمنا من الدروس السابقة كيف يتواصل الناس إجتماعيا في شبكة اإلنترنت من خالل ما يعرف "بشبكات التواصل الاجتماعي". هذه الشبكات تقرب العائلات والأصدقاء من بعضهم خصوصاً إن كانوا في مناطق بعيدة مختلفة، كما تمكّن الناس من التحدث وتبادل المعلومات والصوّر والأخبار والأفكار في نفس الوقت.

غير أن هناك قلة من الناس يستخدمونها لإحراج ومضايقة الآخرين، وهناك بعض الحالات والقصص لأطفال وشباب عاشوا أوقاتاً صعبة وحالات نفسية سيئة، بل وصل البعض لمراحل متقدمة من اليأس والتفكير باالنتحار نتيجة لتعرضهم لهذا النوع من التعدي.

يحدث التعدي اإللكتروني عند إرسال رسائل أو ص ور سيئة لآلخرين، أو أن يتم نشرها في شبكات التواصل الاجتماعي بغرض مضايقة شخص ما. بعض أولئك المتعدّين يستخدمون أسماء وحسابات وهمية أو مزيفة العتقادهم بأنه بتلك الطريقة لن يتم كشفهم أو تعقبهم.

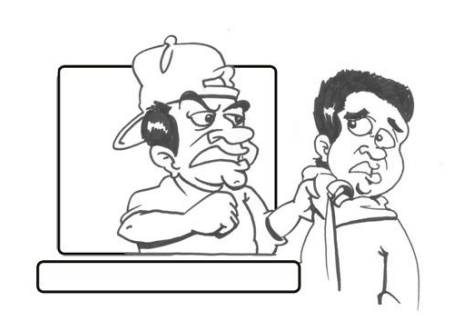

<span id="page-22-0"></span>يظن ضحية التعدي اإللكتروني أنه ال مفر من هذا النوع من النعدي لأن شبكة الإنترنت تبدو مكاناً كبيراً وواسعاً، فقد يقرأ آخرون الرسالة التي قا بنشرها المتعدي ويصدقوها ويعيدوا إرسالها آلخرين وهكذا، ومن ثم يشاركون التعدي نفسه. من المهم التعرف على بعض الأمور الهامة حول كيفية تجنب التعدي اإللكتروني أو كيفية التصرف تجاهه.

# **كيف تتجنب التعدي اإللكترون**

- ال تتحدث أو ترسل رسائل أو تتواصل إال مع من تعرفهم وتجنب الغرباء وال ترد على أية رسائل فيها تهديد أو تخويف أو ذات محتوى غير مالئم.
- تحدث مع ولي أمرك عن كيفية إستخدامك لالنترنت إذ يمكنهما توجيهك للإستخدام الأفضل عبر مجموعة قواعد وتوجيهات تساعدك في تجنب التعدي الإلكتروني والتركيز على الأمور الهامة.

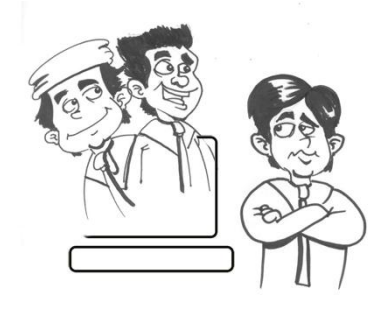

- كن شخصاً عاقلاً، بمعنى ألّا تقحم نفسك في أي ممارسات للتعدي أو المحادثات السلبية عن آخرين.
	- ال تنشر بياناتك الشخصية أو تشارك بمعلومات سرية أو خاصة حتى ال يتم استغاللها ضدك.

# <span id="page-24-0"></span>**كيفية التصرف تجاه التعدي اإللكترون**

- بإبالغ والديك إذا تعرضت للتعدي اإللكتروني أو قم فورا ĺ قام أحدهم بإرسال رسائل تهديد أو بها محتوى غير مالئم.
- ĺ ال تقو بالرد على رسائل التعدي ألن الرد لن يغير غالبا رأي المتعدي ويجعله يتوقف عنها. إن أولئك المتعدين ال يهمهم إن كان ما ينشرونه صحيح أم لا وهدفهم الأساسي Í هو إز عاج الآخرين فقط حتى وإن كان ما ينشرونه سيئاً . وليس صحيحا ĺ

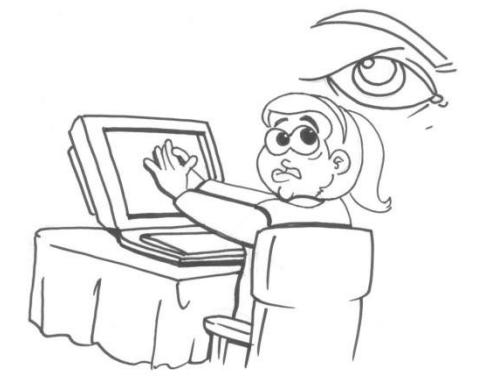

- قم باإلحتفاظ بورقة واكتب فيها وقت وتاريخ حدوث حادثة التعدي اإللكتروني، وقم بحفظ وطباعة أي رسائل أو بريد إلكتروني أو أي دليل للتعدي اإللكتروني.
	- قم بمنع المتعدّى من الوصول إليك بإستخدام خاصية المنع Block وال تعيره أي إهتما أو تسمح له باالستمرار في مضايقتك.
	- ، البد لوالديك من اإلبالغ عن حادثة التعدي اإللكتروني فورا ĺ فإن معظم المدارس والكثير من شركات خدمات اإلنترنت وشركات الهواتف المحمولة إلى جانب جهاز الشرطة لديهم األدوات الالزمة للتعامل مع حاالت التعدي اإللكتروني عند تقديم البالغ وفي حال تواجد الدليل.

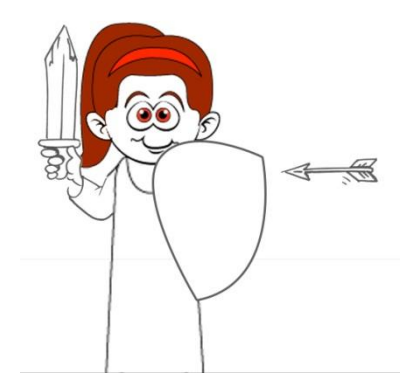

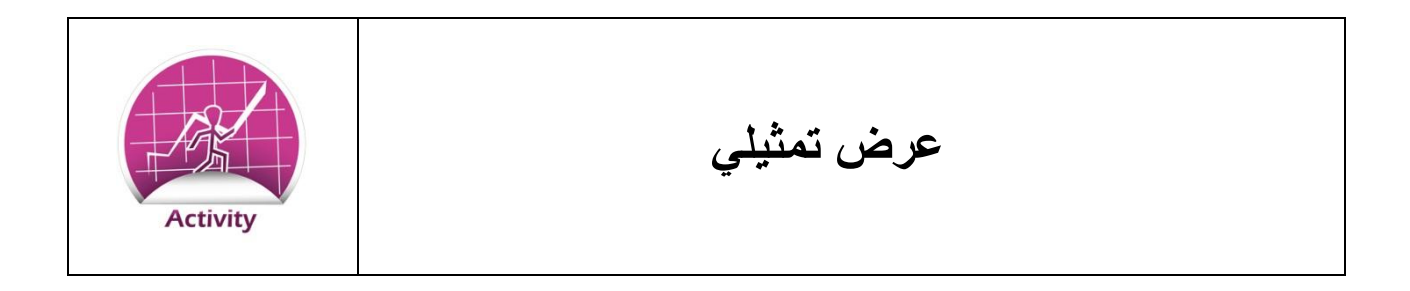

ĺ سيقوم المعلم بتقسيم الفصل لمجموعات، وعلى كل مجموعة أن تصمم مشهداً أو مسرحية تعرض موقفاً ĺ يتعرض فيه شخص للتعدي اإللكتروني على إحدى شبكات التواصل االجتماعي وسيقو باقي أفراد الفريق بمساعدة الضحية.

**تكلم ف العرض ين اآلت :** 1. ماذا فعل المتعدّى لمضايقة الضحية ؟ 2. لماذا كان تأثير المتعدّي قوي على الضحية؟ 3. ما الأثر الذي يتركه التعدي الإلكتروني على الضحية؟ .2 ماذا يجب على الضحية فعله لحل هذه المشكلة؟ 5. كيف يمكن للأصدقاء أو أفراد العائلة مساعدة الضحية في الإبلاغ عن التعدي الإلكتروني؟ 6. إشرح كيفية إستخدام شبكات التواصل الاجتماعي بأمان لتجنب التعرض للتعدي الإلكتروني.

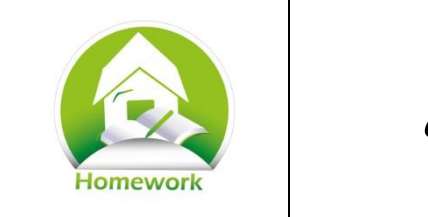

**التواصل االجتماعي والتعدي اإللكتروني**

لقد قمت اليوم في الفصل بتصميم وعرض مشهد قصير عن التعدي الإلكتروني. قم بكتابة ما تعلمته من خلال هذا النشاط عن طريق إجابة الأسئلة التالية.

.1 ما هي طريقة التعدي اإللكتروني التي قامت مجموعتك بتأديتها؟

.4 لماذا اختارت مجموعتك هذه الطريقة؟

.1 ماهو أصعب جزء من المشهد من حيث التحضير؟

4. ما هو الشيء المختلف الذي ستقوم به من الآن فصـاعداً عند إستخدامك لشبكات التواصـل الاجتماعي؟

<span id="page-27-0"></span>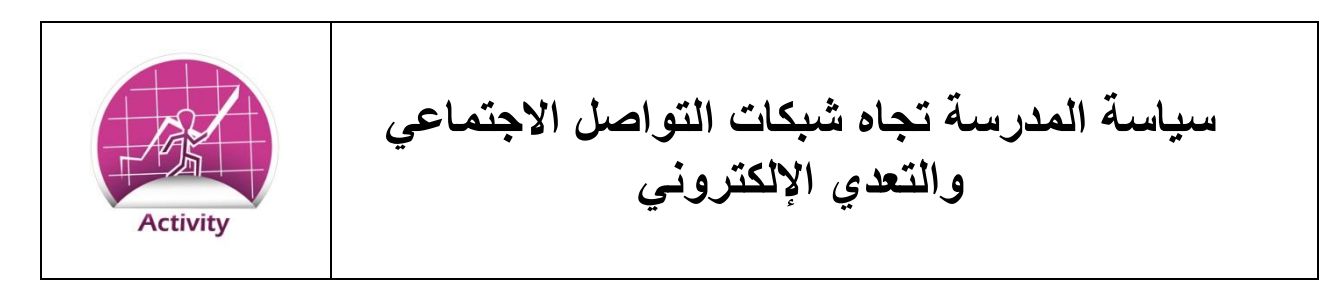

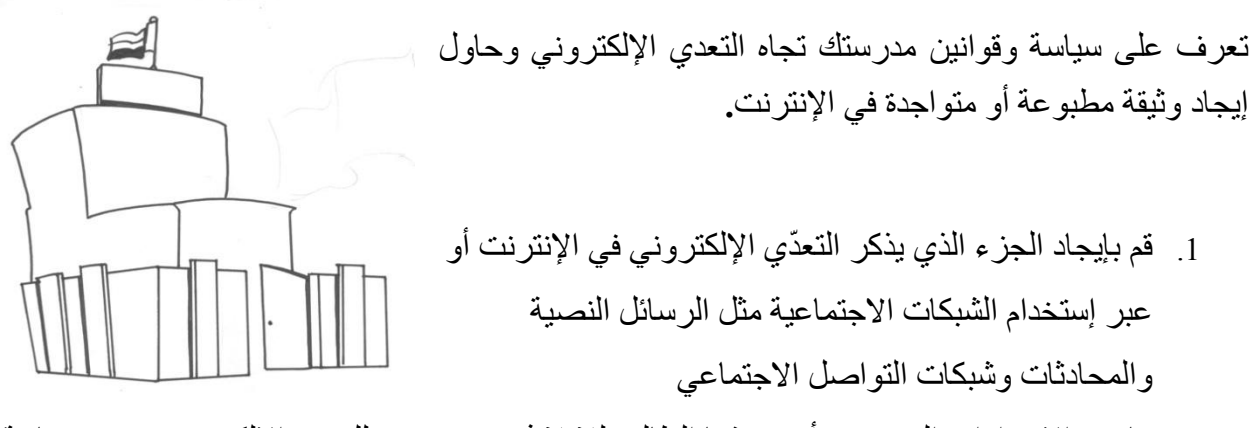

- 2. ما هي الإجراءات التي يجب أن يتخذها الطالب للإبلاغ عن تعرضه للتعدي الإلكتروني حسب سياسة المدرسة؟
- 3. في بعض الأحيان، يجب توافر دليل قوي ضد التعدي الإلكتروني، غير أن أخذ لقطات بإستخدام الهاتف المحمول قد يكون صعباً بعض الشئ. وضّح خطوة بخطوة كيفية أخذ اللقطات بإستخدام هاتفك المحمول؟

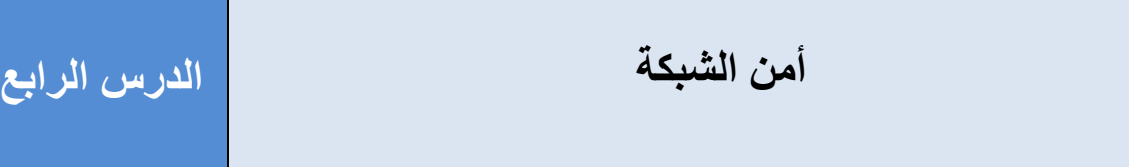

<span id="page-28-0"></span>**تعريفات**

**الموقع اإللكترون Website:** هو مكان في اإلنترنت لمشاركة المعلومات مع أشخاص آخرين أو أجهزة كمبيوتر أخرى مثل النصوص والصور وملفات الصوت وأفلام الفيديو. ويمكن فتح أي موقع بإستخدام ما يسمى بـ "متصفح اإلنترنت"

**متصفح اإلنترنت Browser Web:** هو برنامج يسمح لك بفتح مواقع اإلنترنت حيث يوجد به مساحة لعرض موقع أو صفحة في اإلنترنت إلى جانب أزرار مساعدة للتنقل بين الصفحات.

**نافذة المتصفح المنبثقة – window up-Pop Browser :** هي نافذة جديدة من نوافذ متصفح اإلنترنت التي تظهر فجأة، تظهر تلك النوافذ أحياناً عندما تزور موقع معين فيُطلب من المتصفح أن يفتح نافذة جديدة.

**HTTPS** : هي اللغة التي تتواصل بها متصفحات اإلنترنت والمواقع االلكترونية بطريقة آمنة بحيث تشفر المعلومات المتبادلة بينهما وال تكون قابلة للقراءة عند حدوث إختراق ما أثناء عملية تبادل المعلومات.

**التحديثات اإللكترونية Patches :** هي عبارة عن تحديثات لبرامج الحاسب اآللي. تقو الشركات التي تطور البرامج بإصدار هذه التحديثات الالكترونية لإصلاح أي مشاكل قد تظهر في البرامج، أو سد ثغرات أمنية تهدد أمن الجهاز ومستخدميه.

**مواقع مشاركة الملفات – Websites Sharing File** : هي مواقع تتضمن ملفات أفال ومقاطع صوتيه Ĩ وبرامج وتطبيقات يمكن تنزيلها من هذه المواقع ولكن عادة ما تكون نسخ هذه الملفات غير مرخصة أي نسخا غير أصلية مما يزيد احتمالية إحتواءها على فيروسات أو برامج خبيثة.

#### <span id="page-29-0"></span>**أمن الشبكة**

تمتلئ شبكة اإلنترنت بالمواقع اإللكترونية وشبكات التواصل االجتماعي والبرامج وماليين من الناس الذين يتبادلون الأفكار والمعلومات ويقومون بشراء السلع من مواقع التسوق المختلفة، كما يمكننا أيضاً مشاهدة الأفلام مباشرة في الإنترنت وتبادل ملفات الفيديو واللعب مع آلاف المشتركين الآخرين الذين يبعدون عنا آلاف الأميال. كل تلك الأنشطة يمكننا القيام بها بينما نحن نستمتع بالراحة في المنزل.

صرحت شركة تسمى Netcraft في مارس 4014 أنه يوجد حوالي 622 مليون موقع إلكتروني في شبكة اإلنترنت وزاد عدد المواقع بعد مارس 4014 بفارق 1112 مليون موقع، وهناك العديد من المواضيع الممتعه والمفيدة في شبكة الإنترنت ولكن في المقابل توجد بعض المواقع والأمور ذات المحتوى السيء.

سنناقش في هذا الدرس كيفية حماية نفسك عند زيارة المواقع في شبكة الإنترنت حتى تكون مستمتعاً ولكن بسالمة وأمان.

# **إنتبه الى المواقع الت تزورها واستخد دائما برامج الحماية لتسايدك ف التمييز بين المواقع اآلمنة والمواقع الضارة.**

<span id="page-30-0"></span>اح*مى* نفسك ف*ى* شبكة الإنترنت

**كن حذرا يند زيارتك مواقع اإلنترنت –** قم فقط بزيارة المواقع التي تعرفها وتجنب المواقع التي تحتوي على أمور سيئة أو غير الئقة. إن العديد من تلك المواقع تحتوي أيضاً على برامج خبيثة، وعندما تقوم بزيارتها فإنها تقوم بتثبيت تلك البرامج في متصفح اإلنترنت الخاص بك دون علمك وتتسبب في أضرار بالغة بالجهاز.

**تجنب اإليالنات والرسائل الت تظهر ف نوافذ المتصفح المنبثقة –** عند الضغط على هذه النوافذ فإنها تأخذك إلى مواقع إعلانية، أو مواقع خبيثة، حتى أن بعض هذه النوافذ قد تخبرك بأن جهازك مصاب بفيروس ما وقد تحاول أيضا إقناعك بعمل المسح للكشف عن الفيروسات. يتوجب عليك فقط اإلعتماد على برنامج مكافحة الفيروسات الخاص بك وإذا صادفتك مثل تلك النوافذ فقم بإغالقها في الحال.

**تسوق فقط ين طريق المواقع الموثوقة و األكثر تداوال بين الناس –** من الخطأ أن تتسوق في موقع لم تسمع عنه من قبل، فقد تدفع مالأ مقابل ما أشتريت ولكن الأمر خدعة ولن يتم إرسال البضاعة لك أبداً، وعليه فمن المهم أن تتسوّق من المواقع التي تثق بها أو التي قام بإستخدامها أصدقائك أو أي من أفراد عائلتك. تأكد أن موقع التسوق الذي تشتري منه يستخدم نظام HTTPS قبل إدخال بيانات بطاقة الإئتمان أو كلمة المرور أو أي معلومات خاصة.

#### **Photo**

لا **تستخدم نفس كلمة المرور لحساباتك المختلفة في المواقع ـــ إن السبب الرئيسي لإستخدام كلمة المرور** هو منع الآخرين من إستخدام حساباتك الخاصة بمواقع الإنترنت، فهي تحمي حسابك في شبكة التواصل االجتماعي أوحساب البريد اإللكتروني أو حساب موقع التسوق، حتى ال يستطيع أحد اختراق تلك الحسابات. هناك بعض المواقع التي تفتقر إلجراءات األمن الصحيحة مما يعرضها للقرصنة وسرقة ما بها من حسابات خاصة بعملائها وقد يكون حسابك واحداً منهم، فإذا كنت تستخدم نفس اسم المستخدم ونفس كلمة المرور لجميع حساباتك الموجودة في مواقع إلكترونية مختلفة، فمن السهل إختراق جميع هذه الحسابات.

**ال تنشر بياناتك الشخصية أو معلوماتك الخاصة -** المعلومات مثل كلمات المرور ورقم هاتفك وعنوان بيتك ورقم بطاقتك الشخصية وأرقام البطاقات الإئتمانية تعتبرجميعها من المعلومات الخاصة والحساسة ولا يجب نشرها في شبكة اإلنترنت. قد تطلب منك بعض المواقع إدخال مثل هذه المعلومات أو قد تظهر لك إحدى النوافذ المنبثقة التي تطلب منك إدخال هذه البيانات، فلا تفعل ذلك أبداً وابقِ معلوماتك الخاصـة طي الكتمان.

**احرص أن يكون بحاسبك الآلي آخر تحديث** ــ يقوم مطوروا برامج الحاسب الآلي بإصدار بعض الإصلاحات لعيوب ومشاكل أو لسد ثغرات أمنية في برامج الحاسب أو نظام التشغيل وتسمى "بالتحديثات الإلكترونية". قم بضبط جهازك على أن يقوم بتنزيل وتثبيت هذه التحديثات بإستمرار ومتى ما توافرت. استشر والديك ومن تثق به بهذا الخصوص واحرص على تفعيل هذه الخاصية بصورة تلقائية.

تأكد من أن برنامج مكافحة الفيروسات مُفَعَّل في جهازك، فهو يساعد على حماية جهازك من الفيروسات والبرامج الخبيثة التي قد تتواجد في المواقع اإللكترونية. يمكن لبرامج الحماية أن تحذرك من تهديدات المواقع غير الآمنة، لاسيما إذا زرت أياً منها بمحض الصدفة.

**تجنب تنزيل البرامج الموجودة للمشاركة في المواقع العامة** ــ هناك الكثير من شركات البرامج التي تسمح بتنزيل برامجها عبر شبكة الإنترنت. كما أن هناك مواقع تعرض تنزيل نسخاً لبرامج غير مرخصة. في بعض الأحيان قد يعرض عليك موقع ما تنزيل برامج بقيمة أقل بكثير من تحميلها من المواقع الأصلية، فكن حذراً عند التعامل مع هذه المواقع فقد تحتوي البرامج الموجودة بها على فيروسات أو يحتوي الموقع نفسه على شفرات خبيثة. عادة ماتكون تلك النسخ الرخيصة لبرامج غير أصلية أو غير مرخصة أو غير معتمدة من شركات البرامج المطورة، وعليه فقد التتمكن من تحديث البرنامج أو الحصول على الدعم إذا واجهتك مشكلة ما أثناء إستخدامه، لذلك من الأفضل تجنُب تلك النسخ من البر امج.

### <span id="page-33-0"></span>**تبادل إستخدا أتجهزة الحاسب اآلل**

حين تستخدم حاسباً آليا في مكان عام كمقاهي الإنترنت والمكتبات أو من خلال جهاز يخص صديق لك، فإنه ينبغي أن تكون أكثر حذراً، فقد لا يقوم صديقك بحماية جهازه مثل ما تقوم أنت. إن أجهزة الحاسب الآلي المتواجدة في الأماكن العامه مثل مقاهي الإنترنت والمراكز التجارية تستخدم من قبل الكثير من الناس الذين قد لا يكونوا حذرين مثلك عند إستخدامها، الأمر الذي قد يجعلها عرضه للإصابة ببرامج التجسس التي من الممكن أن تحفظ كل ما تكتبه بما في ذلك كلمات المرور.

من الأفضل عدم زيارة المواقع التي تطلب منك كلمة المرور أو أي معلومات خاصة أثناء إستخدامك للأجهزة الموجودة في الأماكن العامة.

> من جانب آخر فإن إستخدام الآخرين لجهاز ك قد يشكل تهديداً أمنيا من جانبين ـ Í

ا**لأول** : ليس كل من يستخدم جهازك سيحرص عليه على قدر حرصك أنت، لأنه قد يزور مواقع غير آمنة أو يقوم بتنزيل ملفات مصابة بفيروسات قد تضر بجهازك. إن وجود نسخة محدثة من برنامج مكافحة الفيروسات سيكون مفيداً جداً ولكن لايمكن الإعتماد عليه تماماً. والأهم أن نرتقي بسلوكنا تجاه امن المعلومات Ĩ ونعرف التصرف الصواب عند إستخدامنا للحاسب اآللي ودخولنا شبكة اإلنترنت.

**الثان :** قد تكون معظم البرامج الموجودة على جهازك أو تلك المواقع التي عادة ما تقو بزيارتها في شبكة اإلنترنت معدة لتفتح حساباتك الخاصة مباشرة وبشكل تلقائي، مثل بريدك االلكتروني أو حسابك في شبكة التواصل الاجتماعي. فإذا سمحت لأحد بإستخدام جهازك وقام هذا الشخص بفتح نفس الموقع فإنه سيتمكن من رؤية صفحة حسابك أو الأطلاع على رسائل بريدك الالكتروني. ننصحك بتسجيل الخروج عند إنتهائك من العمل أو عند إغالق حاسبك الشخصي.

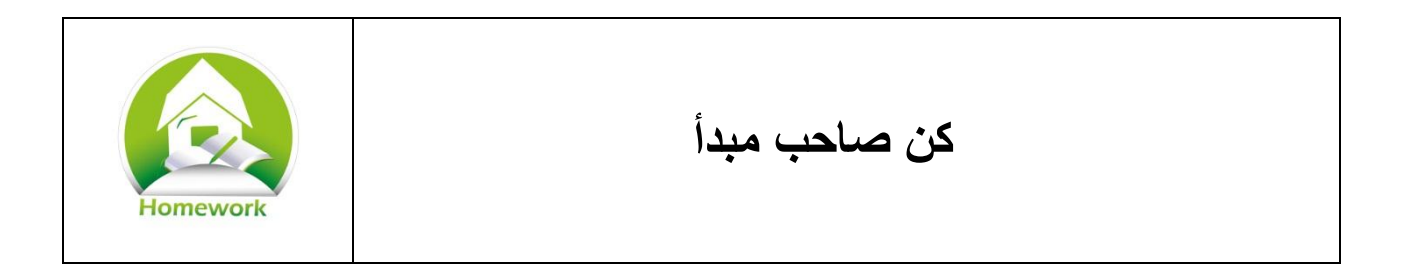

إن إستخدام شبكة الإنترنت يتطلب منك الكثير من الحيطة والحذر، لذلك من الضروري ممارسة هذه الأساليب واتخاذها كعادات...

- 1. أكتب قائمة ببعض الأمور الجديدة التي تعلمتها والتي تنوي أن تتخذها كعادة.
	- 2. أكتب قائمة أخرى بطرق لتذكير نفسك بتطبيق هذه الأمور بانتظام.
- .1 ضع عالمة أو ملصق أو أي أدوات تذكير أخرى حيث يمكن وضعها على مكتبك أو لصقها على جهاز الحاسب اآللي الخاص بك.

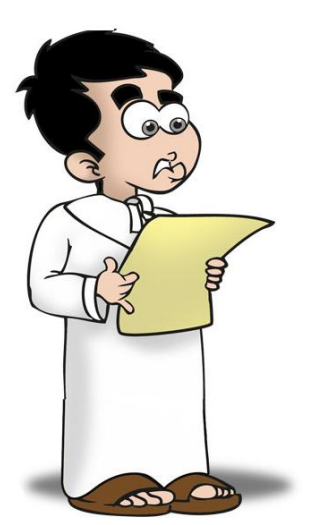

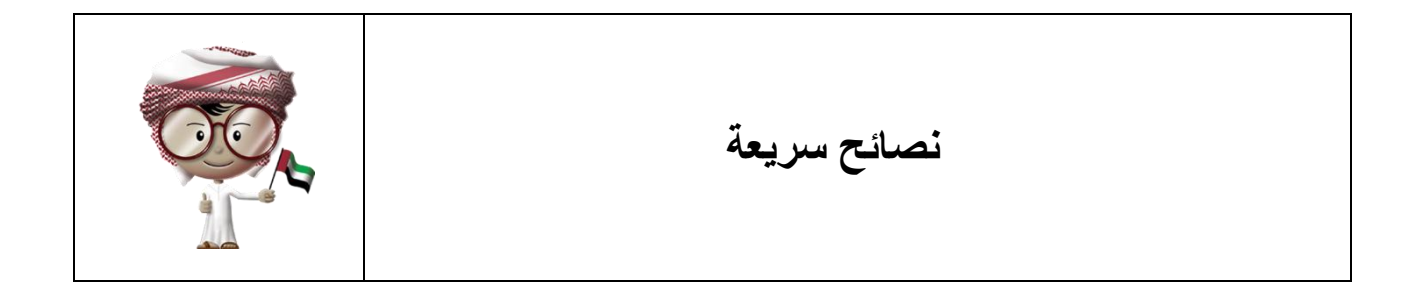

- 1. كن حذراً في إختيار المواقع التي تزور ها في شبكة الإنترنت.
- 2. تجنب الإعلانات أو الرسائل التي تظهر لك من خلال النوافذ المنبثقة بمتصفح الإنترنت.
	- 3. تسوق فقط في المواقع الموثوقة والأكثر تداولا بين الناس.
	- 4. استخدم كلمة مرور مختلفة لكل موقع أو حساب لك في شبكة الإنترنت.
		- .5 ال تنشر أو تشارك أي من المعلومات الخاصة أو الحساسة.
- 6. احرص على أن يكون تحديث نظام التشغيل وبرنامج مكافحة الفيروسات والبرامج المستخدمة بشكل تلقائي ودوري.
	- .7 التقم بتنزيل الملفات من المواقع المشبوهة.
- 8 . لا تقم بإدخال كلمة المرور الخاصة بك عند إستخدامك أجهزة الحاسب الموجودة في الأماكن العامة.

<span id="page-36-0"></span>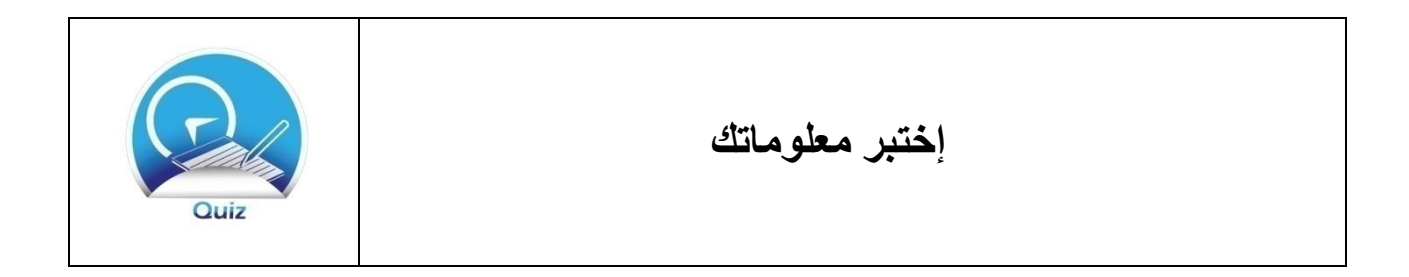

**شبكات التواصل االتجتماي** 

- .1 ماهي شبكات التواصل االجتماعي؟
- 2. ما الذِّي يمكن أن تفعله في شبكات التواصل الاجتماعي المتواجدة في شبكة الإنترنت؟
- 3. إذا طُلِّب منك أن تنشر كلمة المرور الخاصة بك في شبكة التواصل الاجتماعي من قِبَل شخص تعرفه. ماذا ستفعل؟ ولماذا؟

**برامج المراسلة الفورية**

- .1 ماهي برامج المراسلة الفورية ؟
- .4 ما هي إستخدامات برامج المراسلة الفورية ؟
- 3. ماذا ستفعل إن جاءتك رسالة من شخص لا تعرفه؟
- .2 ماذا ستفعل إن طلب منك أحدهم إرسال كلمة المرور الخاصة بك عبر برنامج المراسلة الفورية ؟ ولماذا؟

#### **أمن الشبكة**

- .1 لما يجب عليك إستخدا كلمة مرور مختلفة لكل موقع؟ 2. إذا قمت بإستخدام أجهزة الحاسب الآلي في الأماكن العامة، فأي من مواقع شبكة الإنترنت يمكنك زيارتها وأيها يجب اال تزور؟
	- .1 ماهي التحديثات اإللكترونية؟ ما هي أهمية التأكد من وجود خاصية التحديث التلقائي ؟
		- .2 ماهي النافذة المنبثقة في المتصفح؟ ولماذا يجب تجنبها؟

# **إختبار عام**

**اختر االجابة أو االجابات الصحيحة من بين البدائل في االسئلة التالية :**

.0 ماهي شبكات التواصل االجتماعي؟ اختر اإلجابة الصحيحة. أ. هو موقع أو مكان يجتمع به الناس للتواصل بشأن اإلهتمامات المشتركة ب. تكنولوجيا تواصل األقمار الصناعية في الفضاء الخارجي ج. اختراع جديد لم يسبق أن وجد من قبل .0 ما هي المعلومات التي ال يجب تناقلها عبر شبكة التواصل االجتماعي؟ اختر جميع اإلجابات الصحيحة. أ. كلمات المرور ب. البيانات الشخصية ج. المعلومات الخاصة د. أي شئ ال يمكنك اإلفصاح عنه أمام الناس في العلن .6 ماذا يعني مصطلح IM؟ .4 ما الذي يجب الحذر منه أثناء إستخدام المراسلة الفورية؟ اختر جميع اإلجابات الصحيحة. أ. في المواقف التي ت كن يقظا تطلب منك االنتباه وال تدع أي شئ يتسبب في فقدان تركيزك ً ب. ال تقم بنشر البيانات الشخصية أو المعلومات الخاصة عند إستخدام المراسلة الفورية ج. أبلغ عن المتعدين عند إستالمك أية رسائل ذات محتوى غير مالئم د. افتح روابط المواقع التي يرسلها لك من ال تعرفه ه. قم دائما بفتح الروابط القصيرة ً .5 إذا جاءتك رسالة غير مهذبة عبر المراسلة الفورية. ماذا يجب عليك أن تفعل؟ اختر جميع اإلجابات الصحيحة. أ. قم بالرد على الرسالة ب. أجب عن أي أسئلة يرسلها لك أي شخص مجهول ج. احذف أو امنع الشخص المجهول

د. أخبر والديك بشأن الرسالة

.3 ما هي الطرق التي يمكن بها حماية نفسك أثناء زيارة المواقع اإللكترونية؟ اختر جميع اإلجابات الصحيحة.

أ. قم بزيارة المواقع اآلمنة فقط ب. تجنب المواقع ذات المحتوى غير المالئم ج. تجنب اإلعالنات التي تظهر في النوافذ المنبثقة أو التي تعرف لها السمعة الطيبة د. تسوق من المواقع التي تعرفها جيداً ه. استخدم نفس كلمة المرور لكل المواقع و. قم بتنزيل البرامج الموجودة على مواقع مشاركة الملفات .2 ما هي التحديثات اإللكترونية ؟ أ. ما تلبسه لتحمي عينيك ب. ما تقوم بإستخدامه إلصالح القطع التالفة ج. إصالحات للتطبيقات وبرامج الحاسب اآللي .8 ما الذي يجب أن تحذره أثناء إستخدام أجهزة الحاسب اآللي المتواجدة في األماكن العامة؟ اختر جميع اإلجابات الصحيحة. أ. ال داعي للحذر ب. يمكن أن تحتوي على البرامج الخبيثة ج. ال تعرف إن كان الجهاز آمناً ويحتوي على برنامج مكافحة الفيروسات .9 اشرح بأسلوبك الحماية وأهميتها.